## $VOUCHER N<sup>o</sup> 223$

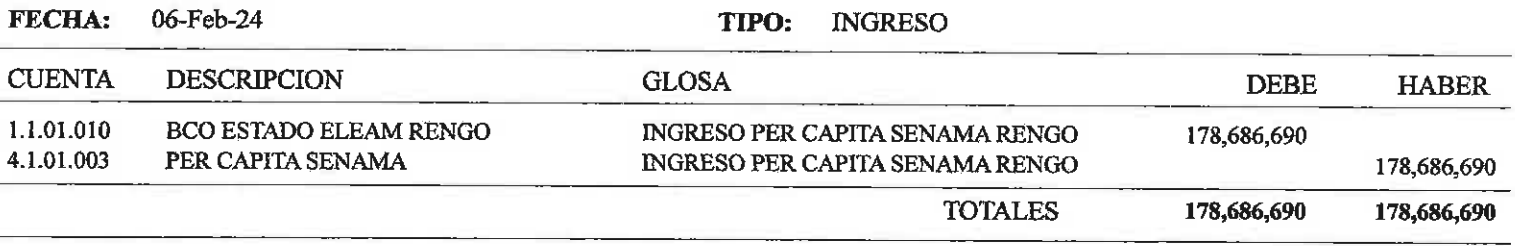

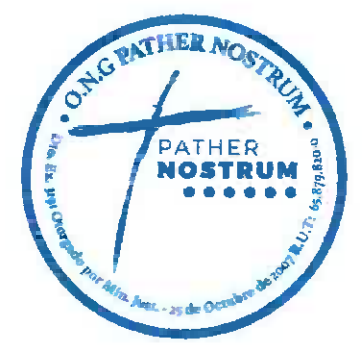

REVISADO POR

-----<del>---------------------</del>

RECIBI CONFORME

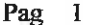

### VOUCHER N° 224

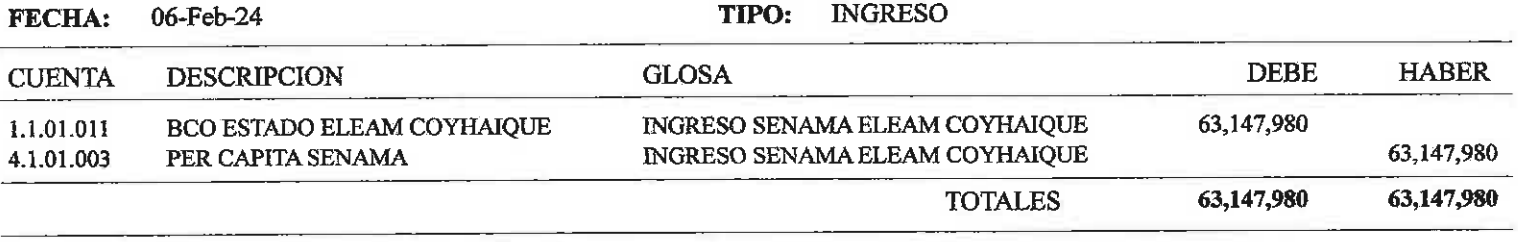

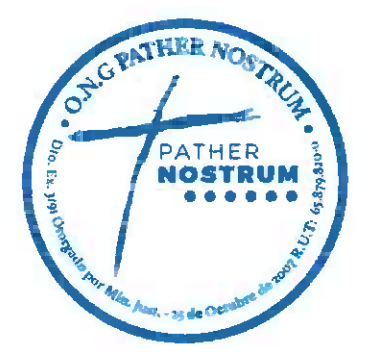

REVISADO POR

 $- - - -$ RECIBI CONFORME

 $\frac{1}{2}$ 

Pag  $1$ 

# $VOUCHER N<sup>o</sup> 225$

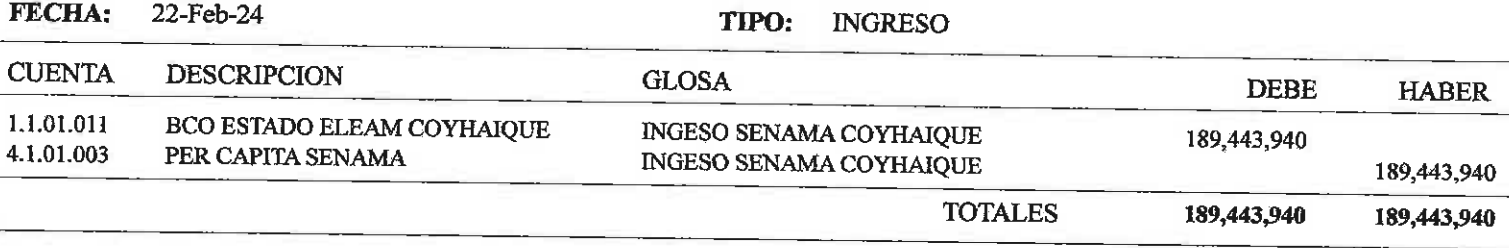

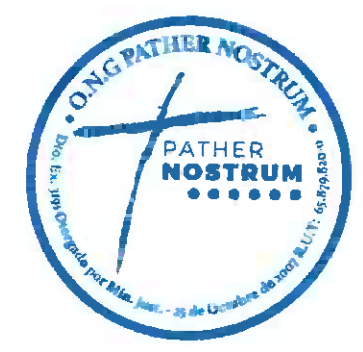

----------------------------**REVISADO POR** 

. . . **. . . .** . . RECIBI CONFORME

----------

-------

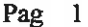

#### $VOUCHER N<sup>o</sup> 226$

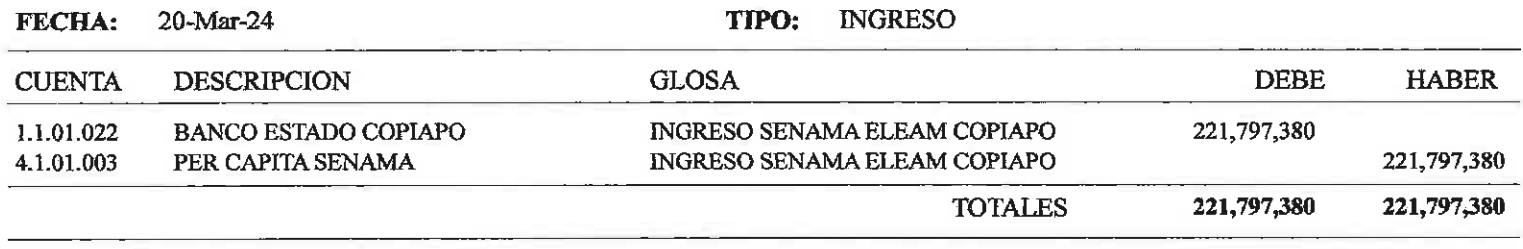

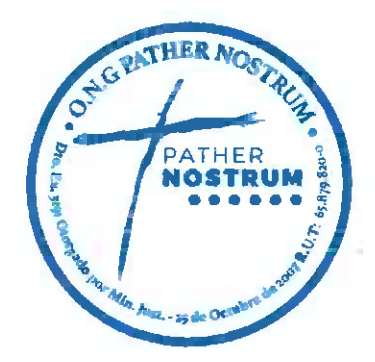

REVISADO POR

,,,,,,,,**,,,,,,,,**,,,

RECIBI CONFORME

----------

#### VOUCHER Nº  $\mathbf{1}$

#### **FECHA:** 2/6/2024 TIPO: **INGRESO HABER DEBE CUENTA DESCRIPCION GLOSA** INGRESO PER CAPITA ELEAM COPIAPÓ 147,864,920 1.1.01.022 **BANCO ESTADO COPIAPO** 147,864,920 INGRESO PER CÁPITA ELEAM COPIAPÓ 4.1.01.003 PER CAPITA SENAMA 147,864,920 147,864,920 **TOTALES**

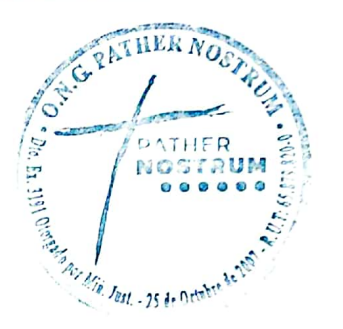

**REVISADO POR** 

**RECIBI CONFORME** 

Escaneado con CamScanner